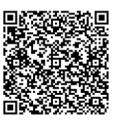

Taux de satisfaction 89%

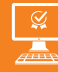

**2 jours**

# PROGRAMME DE FORMATION

En présentiel À distance

**P3AM01 GOOGLE AGENDA – GOOGLE SHEETS – GOOGLE DOCS – GOOGLE DRIVE LES FONDAMENTAUX DE GOOGLE APPS : GMAIL –** 

## **OBJECTIFS DE FORMATION**

À l'issue de la formation, les participants seront capables de :

- Utiliser les applications principales de la suite Google
- Travailler en collaboration avec des documents partagés
- Connaître les fonctionnalités de base des logiciels Google

## **PARTICIPANTS**

• Toute personne souhaitant utiliser Google Apps dans ses fonctions les plus courantes.

#### **PRÉREQUIS**

• Bonne connaissance de Windows et d'Office.

# **MÉTHODES PÉDAGOGIQUES ACTIVES**

• Une pédagogie basée sur l'alternance de phases théoriques, d'ateliers de mise en pratique, de retours d'expériences et de séances d'échanges.

## **ÉVALUATION**

- Évaluation formative réalisée par l'intervenant tout au long de la formation afin de mesurer les acquisitions et les progressions
- Évaluation des acquis
- En option : certification TOSA
- Éligible au CPF
- Certification : 351 pts/1000 minimum
- Attestation : En dessous de 351pts/1000

## **LES PLUS**

- PAI : un plan d'actions individuel sera formalisé en fin de
- Programmes ajustables à vos attentes • Accompagnement personnalisé
- Option démarche qualité :

SQF – Suivi Qualité Formation : Synthèse détaillée et bilan du

- 
- Une expertise<sup>2</sup> de nos formateurs : technique et pédagogie active

#### **PROGRAMME DE FORMATION**

#### **1.Messagerie Gmail, Hangout**

- Création d'un compte
- Organisation des dossiers
- Gestion des conversations
- Gestion des pièces jointes : visualisation, impression
- Tags, filtres et recherches
- Messagerie instantanée Hangout : voix/vidéo, téléphone, conférence
- Archivage

#### **2.Gestion des contacts**

- Présentation de Google Contact
- Gestion des contacts : création, modification, suppression
- Gestion des Groupes
- Partage de contacts
- Restauration de contacts supprimés
- Fusion des doublons

#### **3.Agenda**

- Google Agenda : présentation de l'interface, fonctionnalités
- Enregistrement d'un rendez-vous
- Recherche de disponibilité
- Gestion des évènements : création, recherches
- Définition de rappels
- Gestion d'un calendrier : création, ressources partagées, publication
- Export de données
- Gestion des accès

#### **4.Découvrir les fonctionnalités de base de Google Sheet**

- Présentation de l'interface
- Créer un tableau Google Sheet
- Mise en forme
- Fonctions de base
- Création et modification d'un tableau
- Les différentes protections (feuille, onglet, cellule)
- Mise en page, conversion de documents et Impression
- L'import et l'export
- La sauvegarde Google Sheets vers Google Drive

## **5.Découvrir les fonctionnalités de base de Google Docs**

- Lancement de Google Docs
- Création, enregistrement automatique des fichiers
- Importation de documents et conversion au format
- Découverte de l'environnement : la barre d'outil, les menus déroulants, les boutons de raccourcis...
- Présentation d'un document

#### **6.Gestion des documents Drive**

- Google Documents : présentation, fonctionnalités
- Création de documents
- Import, export
- Gestion des modèles
- Création de formulaires
- Partage de documents et de collections
- Travail collaborative • Gestion des versions
- 
- Publication

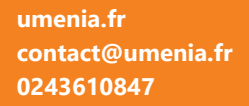

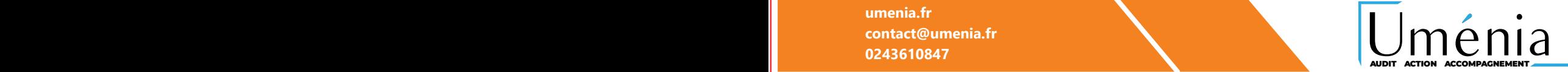

135